Селектори в CSS

### **Изработили:**

Кристина Савова, 71912 Радина Нунева, 71957 Веселин Тодоров, 71923 Стоян Бабев, 72002

## Въведение в селекторите в CSS

- **● Предназначение на селекторите**
- **● Видове селектори:**
	- базови;
	- атрибутни;
	- псевдо-класове и псевдо-елементи;
	- комбиниращи.

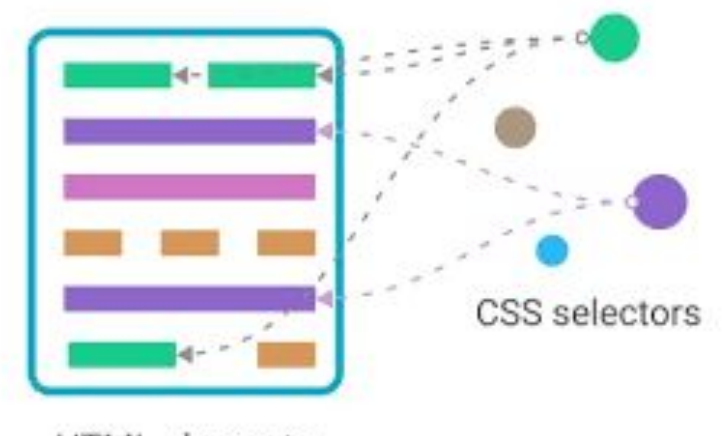

**HTML** elements

# Базови селектори

Селектор на елемент (Element Selector)

Селектор за клас (Class Selector) **ID селектор** 

body{ font-size: 16px; font-family: sans-serif;

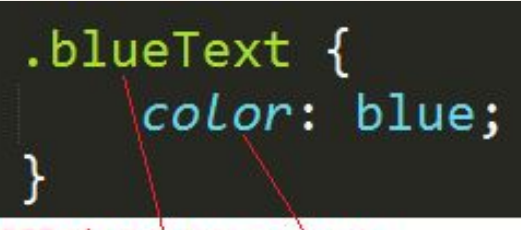

CSS class name CSS Style

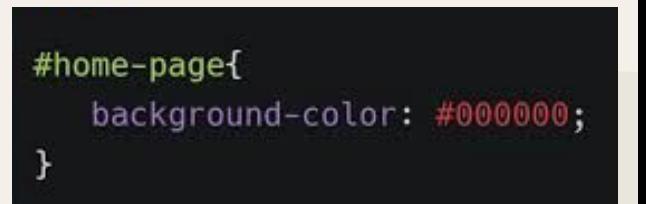

# Базови селектори. Продължение

• Универсален селектор (Universal Selector)

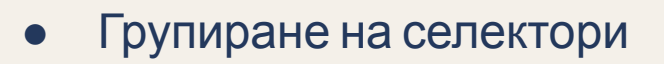

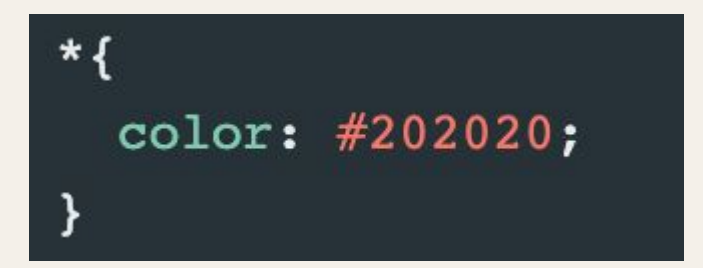

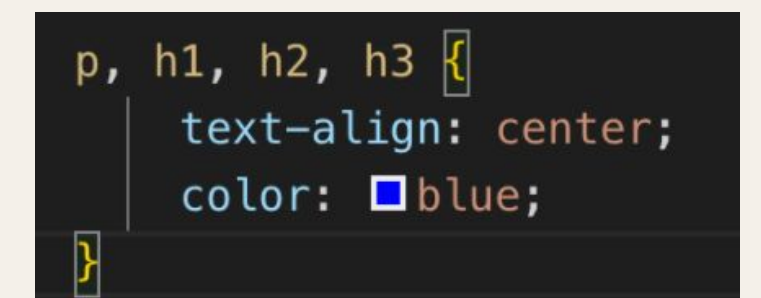

# Атрибутни селектори

- атрибут стойност
- специален синтаксис

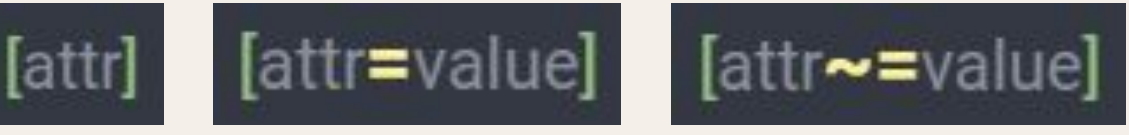

всички точно съвпадение точно съвпадение (празно място)

[attr|=value]

точно съвпадение (тире)

# Атрибутни селектори

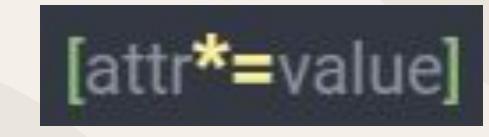

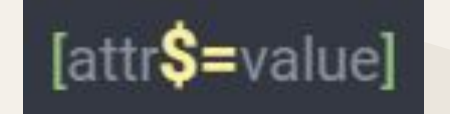

започва с и завършва с съдържа

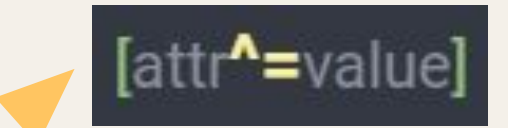

# [attr operator value s]

чувствително за букви (case **s**ensitive)

[attr operator value i]

**не**чувствително за букви (case **i**nsensitive)

# Псевдо класове (Pseudo-classes)

- Стилизиране на елементи в определено състояние
- Стилизиране, при удовлетворяване на определено условие
- **Синтаксис:** selector::pseudo-class { property: value; }
- **Пример**: курсорът на мишката се намира върху тях

### Псевдо класове - примери

- **[:lang](https://developer.mozilla.org/en-US/docs/Web/CSS/:lang)** елементите спрямо езика им
- **[:visited](https://developer.mozilla.org/en-US/docs/Web/CSS/:visited)  линковете, които са били посетени**
- **[:link](https://developer.mozilla.org/en-US/docs/Web/CSS/:local-link)** линковете, които не са били посетени
- **[:hover](https://developer.mozilla.org/en-US/docs/Web/CSS/:hover)** курсорът е върху елемента
- **[:active](https://developer.mozilla.org/en-US/docs/Web/CSS/:active)** активира се от потребителя
- **[:required](https://developer.mozilla.org/en-US/docs/Web/CSS/:required)** елемент е required
- [:nth-child](https://developer.mozilla.org/en-US/docs/Web/CSS/:nth-child) n-ти елемент от тип, клас, идентификатор

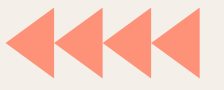

# Псевдо елементи (Pseudo-elements)

- Стилизиране на част от даден елемент
- **Синтаксис**: selector::pseudo-element { property: value; }
- **Пример**: първата линия на параграф

### Псевдо елементи - примери

- **[::after](https://developer.mozilla.org/en-US/docs/Web/CSS/::after)** добавя след съдържанието на селектирания
- **[::before](https://developer.mozilla.org/en-US/docs/Web/CSS/::before)** добавя преди съдържанието на селектирания
- **[::first-letter](https://developer.mozilla.org/en-US/docs/Web/CSS/::first-letter)** първата буква на селектирания елемент
- **[::first-line](https://developer.mozilla.org/en-US/docs/Web/CSS/::first-line)** първия ред на селектирания елемент
- **[::marker](https://developer.mozilla.org/en-US/docs/Web/CSS/::marker)** маркери (пример: булет)
- **[::selection](https://developer.mozilla.org/en-US/docs/Web/CSS/::selection)** маркираната част от документа

# Комбинатори при селектори

#### Селектор на потомци

 $1$  div p {  $\overline{2}$ background-color: yellow;  $3$ }

### Селектор на деца

 $1$  div > p { background-color: yellow;  $2<sup>1</sup>$ 

 $3 \}$ 

# Комбинатори при селектори

```
Селектор на всички близки
1 div ~ p {
      background-color: yellow;
\overline{2}3}
```
Селектор на близък $1$  div + p { background-color: yellow;  $\overline{2}$  $3$ }